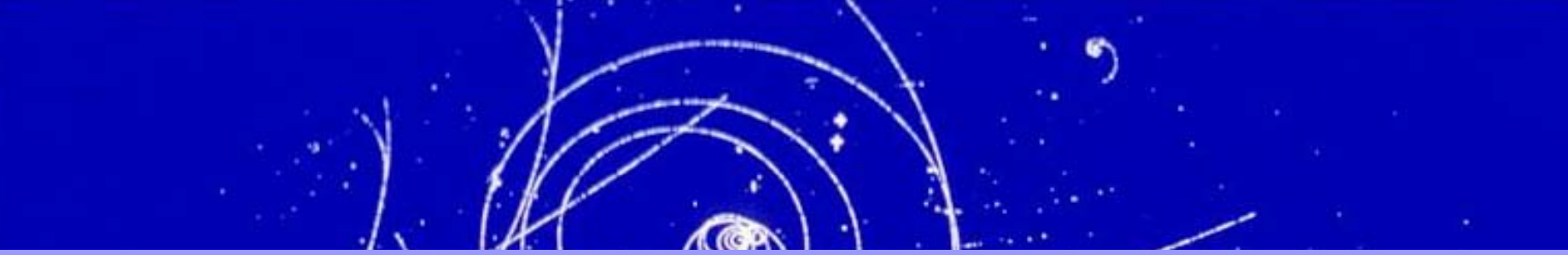

## Cuts and Likelihood Classifiers in *T*MVA

Jörg Stelzer – Michigan State University

TMVA Workshop 2011, CERN, Geneva, Switzerland, January 21st

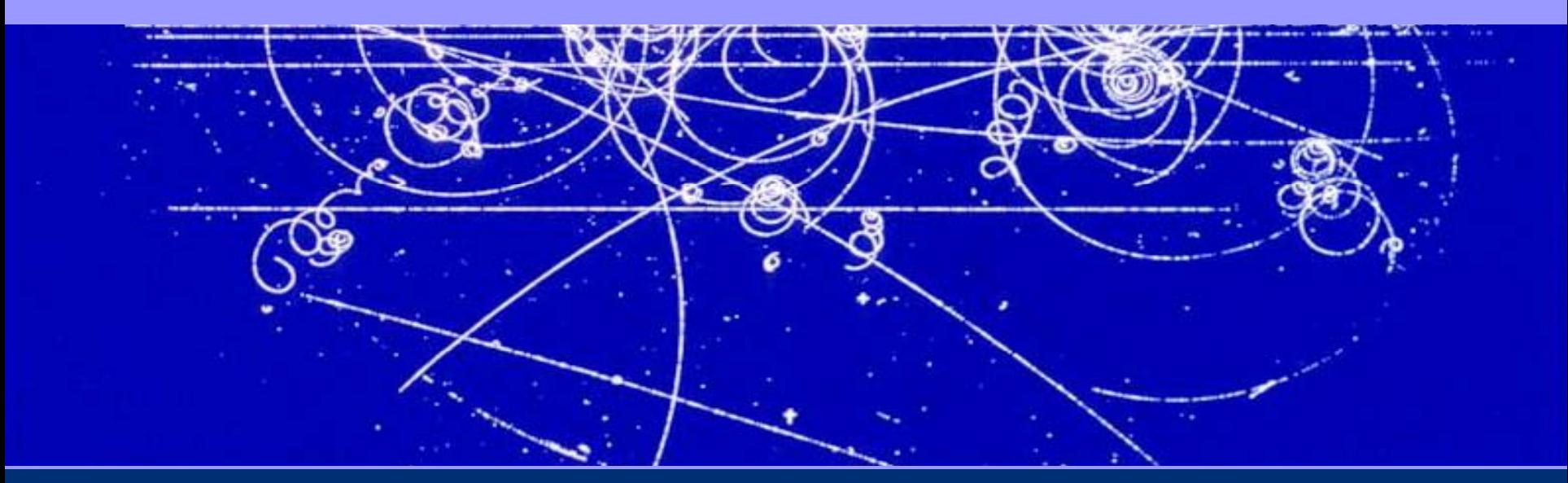

TMVA Workshop 2011, CERN, Jan

*T*MVA

## TMVA Workshop 2011, CERN, Jan 21 **Likelihood Classifiers in TMVA**

## Cut and Likelihood Based Classifiers in TMVA

#### Rectangular Cut Optimization

- $\Box$ **Widely used because transparent**
- $\Box$  **Machine optimization is challenging:** 
	- **MINUIT fails for large**  *n* **due to sparse population of input parameter space**
	- **Alternatives are Monte Carlo Sampling, Genetic Algorithms, Simulated Annealing**

#### **Projective Likelihood Estimator**

- u **Probability density estimators for each variable combined into one** ∩ **Much liked in HEP**
	- **Returns the likelihood of a sample belonging to a class**
- $\Box$  **Projection ignores correlation between variables** 
	- **Significant performance loss for correlated variables**

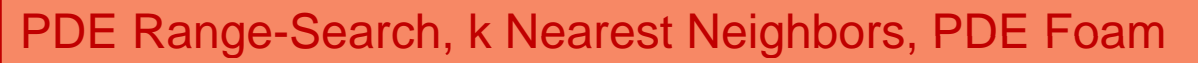

- ப **n- dimensional signal and background PDF, probability obtained by counting number of signal and background events in vicinity of test event**
	- **Range Search: vicinity is predefined volume**
	- **k nearest neighbor: adaptive (k events in volume)**

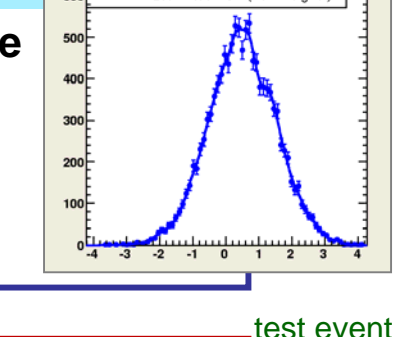

nput data (signal Estimated PDF (norm, signal

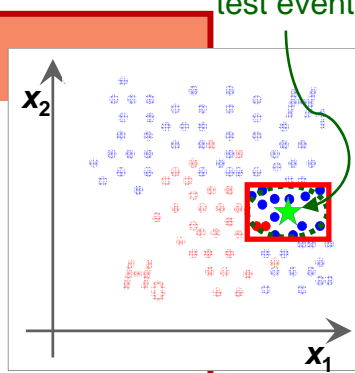

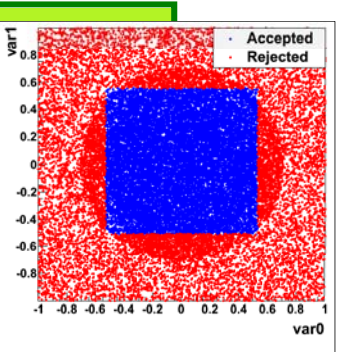

2

# Rectangular Cut Optimization

### Classical method because simple and transparent

$$
x_{\text{cut}}(i_{\text{event}}) \in \{0, 1\} = \bigcap_{v \in \{\text{variables}\}} \left( x_v(i_{\text{event}}) \subset \left[ x_{v, \text{min}}, x_{v, \text{max}} \right] \right)
$$

Rectangular cuts best on independent variables

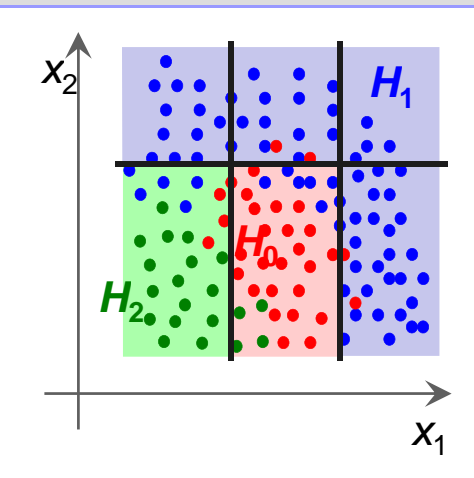

- Often the variables with separation power are not as independent as you wish.
	- $\blacksquare$   $\rightarrow$  Transform variables before you try to cut on them
		- TMVA provides methods to linearly de-correlate or PCA transform input data (see Peters talk)
		- Apply some transformation that reflects the correlation in your data. E.g. at BABAR and Belle, two uncorrelated variables used to select candidates for B-mesons

$$
m_{\text{ES}} = \sqrt{\left(E_{\text{beam}}^{\text{cm}}\right)^2 - \left(p_{\text{B}}^{\text{cm}}\right)^2}
$$
 and  $\Delta E = E_{\text{B}}^{\text{cm}} - E_{\text{beam}}^{\text{cm}}$ 

- **How to find optimal cuts?** 
	- **Human:** look at the variables in one and two dimensions, sequentially in order of separation power.

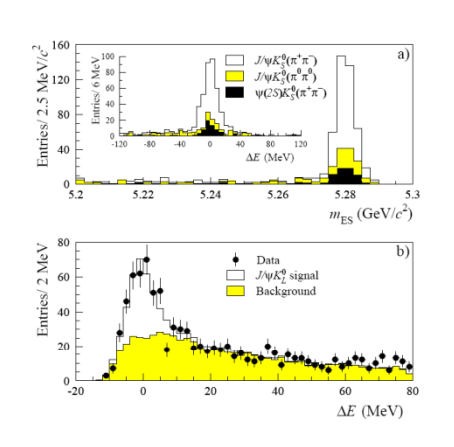

## How TMVA Finds the Optimal Cuts

#### Three implemented methods to optimize the cut parameters ■ Monte Carlo sampling (MC)

- **Test the possible cuts in the variable phase space (random points)**
- Genetic algorithm (GA)
	- Biology-inspired optimization algorithm. P**referred algorithm.**
- Simulated annealing (SA)
	- slow "cooling" of system to avoid "freezing" in local solution
- (MINUIT) standard minimizer in HEP, but …
	- Poor performance to find global

### All methods are basically trial and error.

- Sample set of cuts across the phase space to find the best one
	- GA and SA have build-in sophistication about the trials they do.
- $\blacksquare$  Make use of computers data grinding power
- Since they probe out the full phase space, they suffer with increasing number of dimensions
	- **TMVA** sorts the training events in a binary search tree, which reduces the training time substantially.
		- Box search: ~ ( $N_{\rm events}$ )<sup>/war</sup>
		- BT search:  $\sim N_{\rm events}{\cdot}N_{\rm var}$ In $_{2}(N_{\rm events})$

## How MethodCuts Works

- ie a lower and upper limit for each variable.
	- Exam ple of a 2-D Gaussian si gnal above a uniform background
	- It does not work on a checker board pattern. (There are not many variables in HEP with such a distribution though)

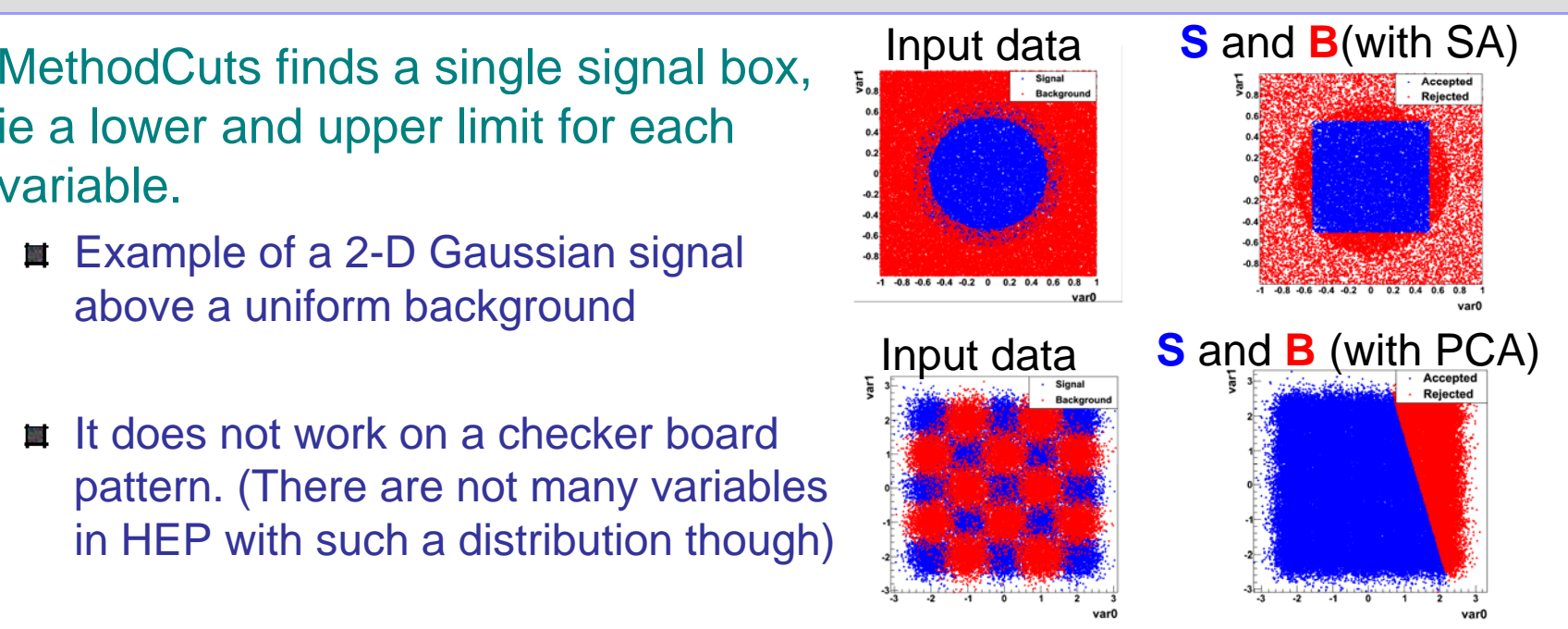

• Unlike all other classifiers, which have one response function to be applied to an event, MethodCuts provides a different signal box definition for different efficiencies, the response is 0 or 1.

**y** mva = reader->EvaluateMVA( vec<float>, "PDERS method" ); // usually [0,1]

**passed** = reader->EvaluateMVA( vec<float>, **"CutsGA method"**, **effS=0.7** ); // {0,1}

Weight file shows you which cuts are applied for a certain efficiency

<Bin ibin="**76**" effS="**7.5e-01**" effB="**2.242e-02**"> <Cuts cutMin\_0="**-4.57e-01**" cutMax\_0="**5.19e-01**" cutMin\_1="**-5.26e-01**" cutMax\_1="**5.56e-01**" /> </Bin>

TMVA Workshop 2011, CERN, Jan 21

## Details about the TMVA Minimizers

- Robust global minimum finder needed at various places in TMVA 28
- Brute force method: Monte Carlo Sampling ang.<br>Kabupatèn
	- Sample entire solution space, and chose solution providing minimum estimator
		- **Depending 1** Option "**SampleSize=200000**", depends on dimensionality of the problem
	- Good global minimum finder, but poor accuracy

#### Default solution in HEP: (T)Minuit/Migrad  $\frac{1}{2}$

- **Example 3** Gradient-driven search
- Poor global minimum finder, gets quickly stuck in presence of local minima

#### Genetic Algorithm:

- Inspired by biological principal of producing slight modifications of successful es. cuts. Most important parameter
	- **Depending The Size=300**", could be increase to ~1000
- Simulated Annealing:  $\mathbf{R}$ 
	- Avoids local minima by continuously trying to jump out of the these
		- "**InitialTemp=1e06**" and "**TempScale=1**" can be adjusted to increase performance

## Likelihood based Classifiers in TMVA

#### Basic feature of all LH based classifiers**CONSTRUCTION**

■ Signal likelihood ratio as response function

$$
y(\vec{x}) = \frac{P(X = \vec{x} | C = S)}{P(X = \vec{x} | C = S) + P(X = \vec{x} | C = B)} = \frac{1}{1 + f_B(x) / f_S(x)}
$$

Training means building a data model for each class 98

#### **Two basic types**

- Projective Likelihood Estimator (Naïve Bayes)
	- **Flavors of how to build the variable densities (PDFs)**
- Multidimensional Probability Density Estimators (PDEs)
	- Various ways to parcel the input variable space and weight the event contributions within each cell
	- Search trees are used to provide fast access to cells

## Probability Density

#### **Prior**

Relative abundance of "class C" in the data

### **probability P(C) Likelihood PDF P(x|C)**

Probability density distribution of **x** in "class C"

#### **Posterior probability P(C|x)**

probability that the observed  ${\sf X} = \{X_1, \ldots, X_n\}$ 

probability that the observed event is of class C, given  
the measured observables 
$$
P(C | \vec{x}) = \frac{P(C) \times P(\vec{x} | C)}{P(\vec{x})}
$$

### **Evidence P(x)**

probability density to observe the actual measurement y(**x**)

#### **For signal classification:**

$$
P(C = S \mid X = \vec{x}) = \frac{N_S f_S(\vec{x})}{N_S f_S(\vec{x}) + N_B f_B(\vec{x})}
$$

- **■** We can't answer  $P(C=S|X=x)$ , since we don't know the true numbers  $N_S$ and  $N_{\!B}$  of signal and background events in the data*.*
- Confidence of classification only depends on  $f_{\rm S}(\mathsf{x})/f_{B}(\mathsf{x})$  ! Remember that<br>the ROC curve also does not include knowledge about class sizes.

## Projective Likelihood Estimator (Naïve Bayes)

Much liked in HEP: probability density estimators for each input variable combined in overall likelihood estimator

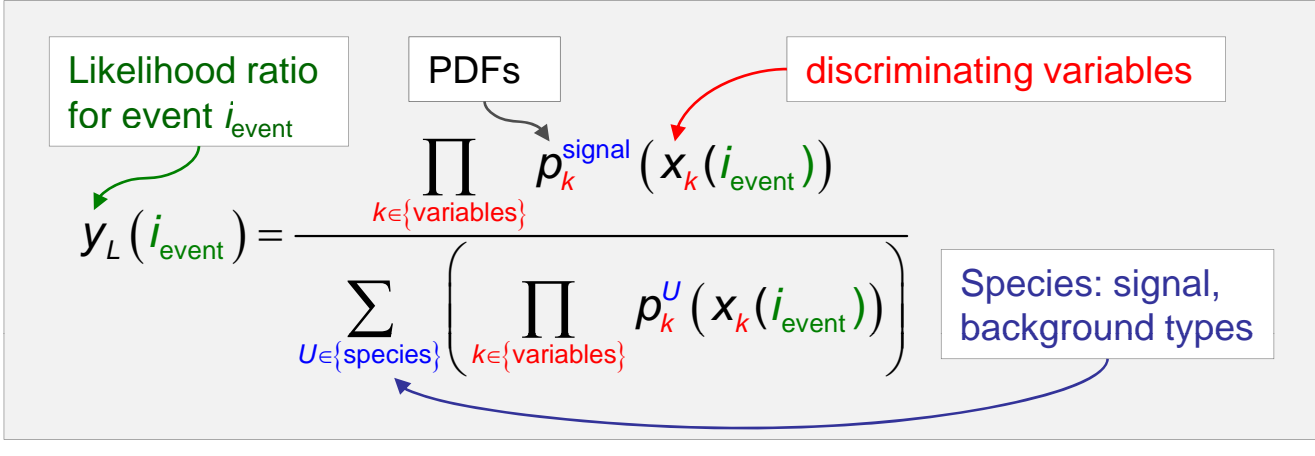

Naïve assumption about independence of all input variables

- Optimal approach if correlations are zero (or linear  $\rightarrow$  decorrelation)
- Otherwise: significant performance loss

#### Advantages:

- independently estimating the parameter distribution alleviates the problems from the "*curse of dimensionality*"
- Simple and robust, especially in low-D problems

## Building the PDF

- $\bullet$  Technical challenge: estimating the PDF of the input variables. Three ways:
	- Parametric fitting: excellent if the variable distribution function is known (in this case use RooFit package). Cannot be generalized to a-priori unknown problems.
	- Non-parametric fitting: easy to automate, but can create artifacts (edge effects, outliers) or hide information (smoothing) and hence might need tuning.
	- **Event counting:** unbiased PDF (histogram), automatic. Sub-optimal since it exhibits details of the training sample.
- **TMVA uses nonparametric fitting** 
	- Binned shape interpolation using **All** spline functions or adaptive smoothing
		- Option "PDFInterpol[2]=KDE" or "=Spline3"
	- Unbinned adaptive kernel density estimation (KDE) with Gaussian smearing
	- TMVA performs automatic validation 翘 of goodness-of-fit
		- Option "CheckHistSig[2]=1"

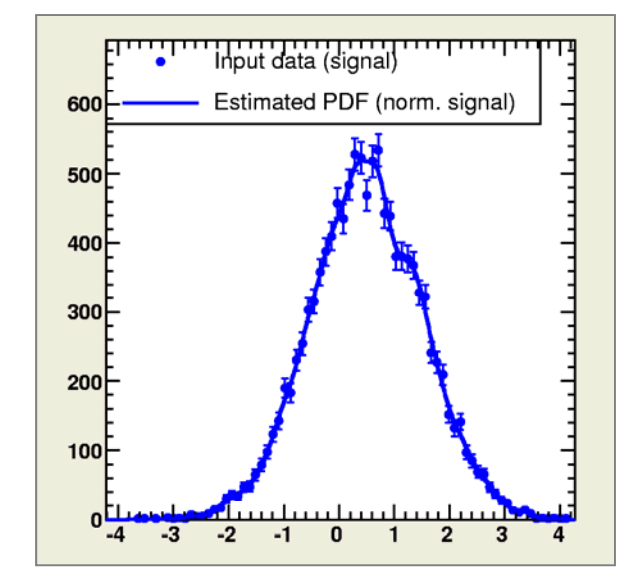

## Multi-Dimensional PDE (Range-Search)

- Use a single, *n*-dimensional PDF per event class (S, B), *n*=N<sub>var</sub>.
- PDE Range-Search: **City** 
	- Count number of signal and background events in "vicinity" of test event  $\rightarrow$  preset or adaptive rectangular volume defines "vicinity"
	- Improve y<sub>PDERS</sub> estimate within volume by using various N<sub>var</sub>-D kernel estimators

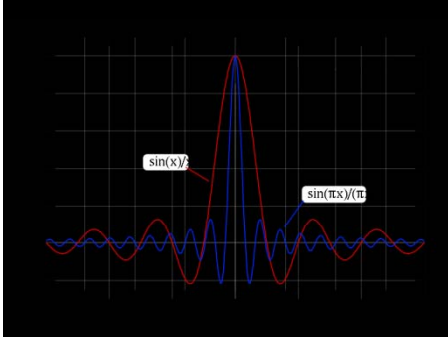

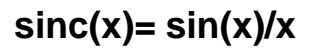

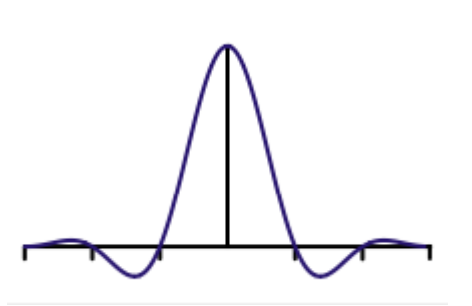

**sinc(x)= sin(x)/x LanczosX(x)= sinc(x)/sinc(x/X)** 

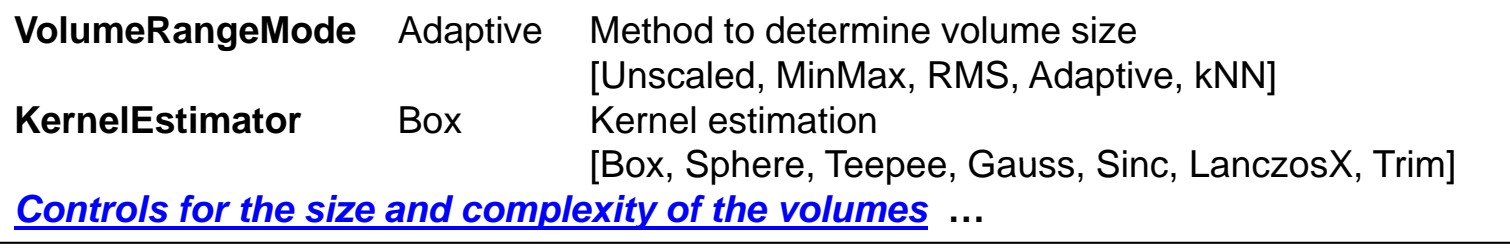

#### **Configuration parameters**

## Multi-Dimensional PDE (kNN)

#### k-Nearest Neighbor

- Better than searching within a volume (fixed or floating), count adjacent 88 reference events till statistically significant number reached
- Method intrinsically adaptive
- Very fast search with *k*d-tree event sorting (training)
	- **K** kd-tree is a binary search tree that sorts objects in space by their coordinates

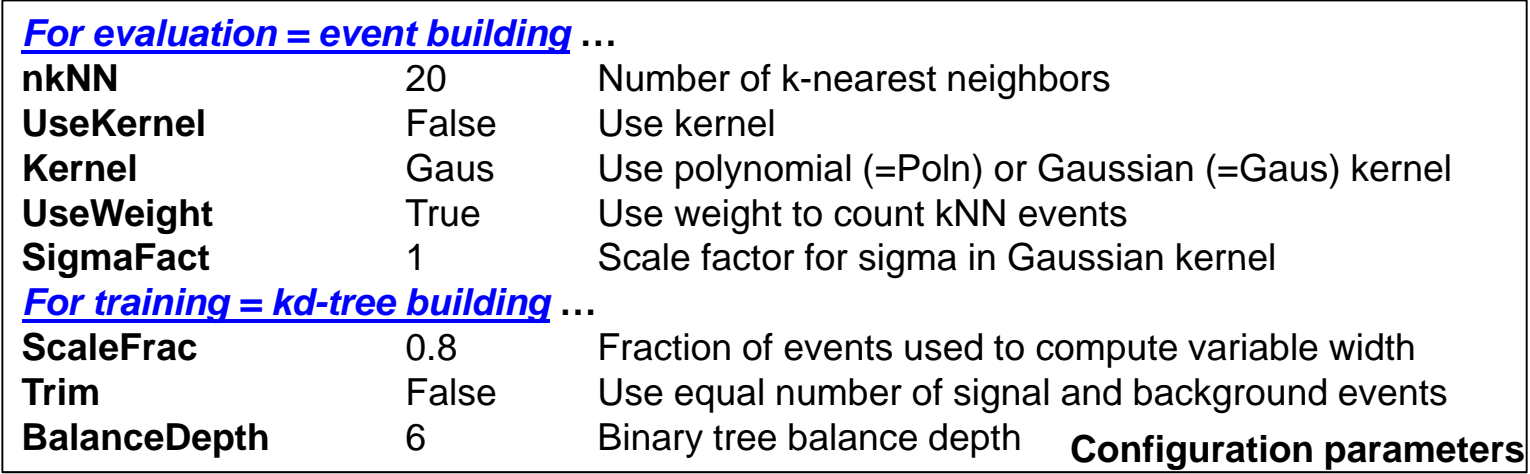

## Multi-Dimensional PDE (Foam)

Parcel phase space into cells of varying sizes, **No kernel weighting** each cell represents the average of the neighborhood.  $1T$ 

$$
y_{\text{PDEFoam}}(i) = \frac{n_{\text{sig}}}{\frac{n_{\text{bg}}}{V_{\text{bg}}}} \frac{N_{\text{sig}}}{N_{\text{bg}}} + \frac{n_{\text{sig}}}{V_{\text{sig}}}
$$

- **Evaluation can use kernels to determine response**
- **Example 20 Advantage over PDERS is the limited number of Example 20 Advantage over PDERS is the limited number of**  $\frac{E_{\text{center}}}{2}$  **Gaussian kernel** cells, independent of number of training events
- Different parceling for signal and background **AND** possible, in case S and B distributions are very different.

Regression with multiple targets possible

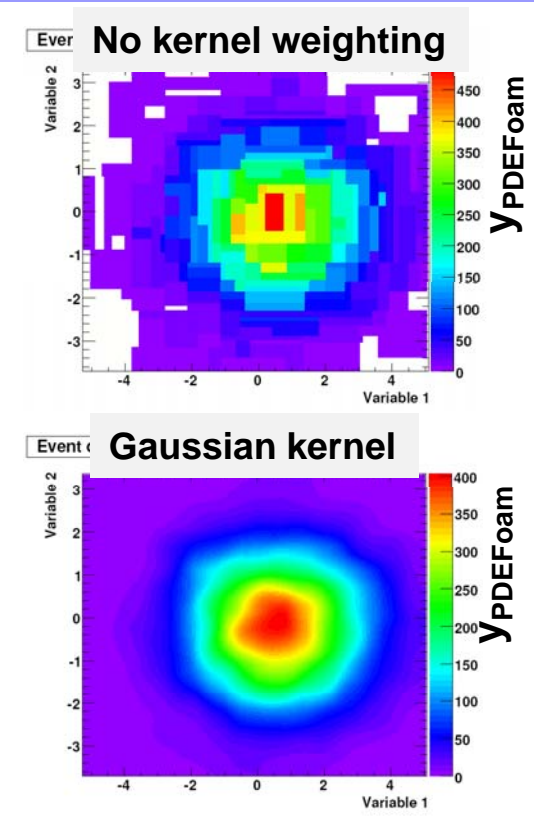

**SigBgSeparate** False Separate foams for signal and background **Kernel** None Kernel type used for calculating cell densities [None, Gauss, LinNeighbors] **DTLogic** None Use decision tree algorithm to split cells [None, GiniIndex, MisClassificationError, CrossEntropy] <u>Controls for the size and complexity of the foam</u> … *Weight treatment* **…***Regression* **…Configuration parameters**

#### **Likelihood Classifiers in TMVA**  $\mathsf A$  and the contract of  $\mathsf A$  and  $\mathsf A$

## Concluding Remarks on Cuts and Likelihoods

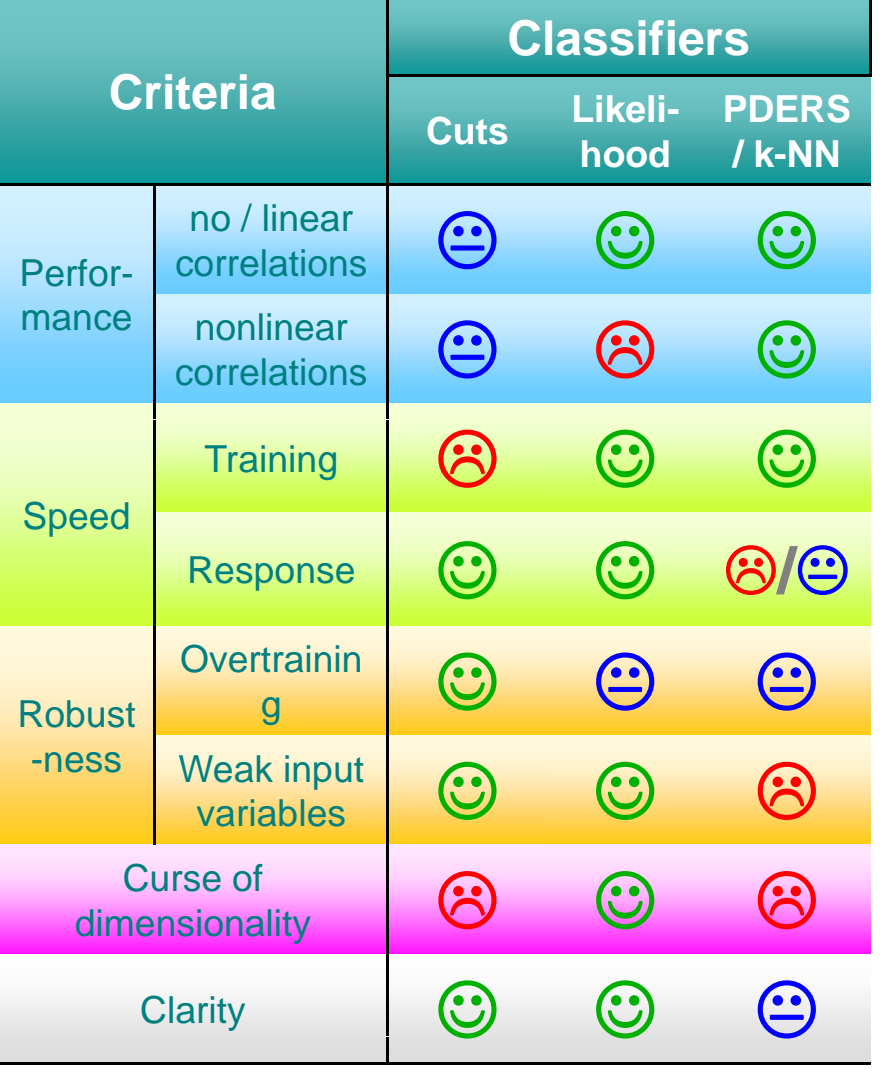

• Cuts and Likelihood are transparent, so if they perform (not often the case) use them (think about transforming variables <u>state</u> the contract of the contract of the contract of the contract of the contract of the contract of the contract of the contract of the contract of the contract of the contract of the contract of the contract of the co

> • In <u>presence of correlations</u> other, multidimensional, classifiers are better • Correlations are difficult to visualize and understand at any rate, no need to hang on to the transparency of Cuts and 1D LH

• Multivariate classifiers are no black boxes, we just need to understand the underlying principle